The book was found

# Windows 10: The Ultimate User Guide For Beginners. The Only Manual You'll Need. FREE GIFTS Inside!

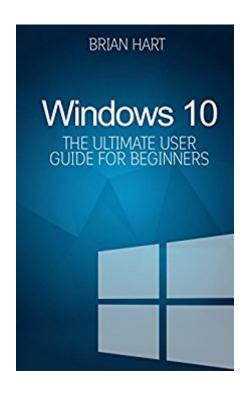

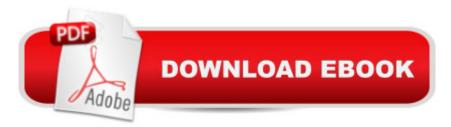

## Synopsis

Whether you are a beginner, casual user or an IT professional you will learn everything you need to know about Windows 10 in this book! Purchase this book and get 2 FREE GIFTS worth \$14.99! Today only, get this bestseller for a discounted price. Regularly priced at \$4.99. Read on your PC, Mac, smart phone, tablet or Kindle device. Best seller in three categories! Computers & Technology, C & C++ Windows Programming, Windows - General. This User Guide Will Show You How to Master Your Windows 10 Completely in the Shortest Amount of Time Possible! With the help of this manual you will become familiar with many new ideas, including managing and customizing your desktop and computer background, using Cortana, mastering the Start menu and user accounts, lock screens, applications and much more! Upon completing your Windows 10 user guide journey, you will approach your computer with a coy confidence, excitement and go from dummie to expert in the shortest amount of time possible. The Windows 10 Operating System is the cornerstone of the modern technology. It embodies everything humans seek in modern day software and devices: Ease, accessibility, speed and flexibility. Over the years, Windows has evolved into a seamless, consumer-centric operating system. Every edition of Windows seems to lends to a more refined user experience. In the past, Wndows was structured, inflexible and formulaic, offering a generic, identical and standard experience to everyone who used it. As you will soon learn, Windows 10 is versatile and tailored to your personalized needs. It reconciles many of the issues, concerns and flaws noted in previous Windows operating systems, delivering both value and polished performance in the process. Over the course of this user guide, you will master a number of complex and innovative concepts, commands, prompts, and functions. DISCOUNTED PRICE WILL RETURN SHORTLY TO \$4.99

## **Book Information**

File Size: 786 KB Print Length: 58 pages Simultaneous Device Usage: Unlimited Publication Date: August 13, 2015 Sold by:Â Digital Services LLC Language: English ASIN: B013VWIB5Y Text-to-Speech: Enabled X-Ray: Not Enabled Word Wise: Not Enabled Lending: Enabled Enhanced Typesetting: Enabled Best Sellers Rank: #106,987 Paid in Kindle Store (See Top 100 Paid in Kindle Store) #26 in Kindle Store > Kindle eBooks > Computers & Technology > Microsoft > Windows - General #32 in Books > Computers & Technology > Operating Systems > Windows > Windows 10 #57 in Books > Computers & Technology > Programming > Microsoft Programming > C & C++ Windows Programming

## **Customer Reviews**

Very easy to read and there werent a bunch of words that you had to look up in a dictionary. Everything that was explained you got a clear picture of, where as other books explain things and its too mind-boogleing and i wind up setting the book down, and never finishing it.

Perfect for anyone getting windows 10. This book has information about everything from basic security to the user interface. Its geared more at the populace that is not familiar with windows operating systems and the features they offer. Perhaps even Elementary aged children who are taking computer science as a vocational elective. Would have been nice to seen screenshot examples, and perhaps more detailed information about all that you can do with windows to begin with. The most important thing I found was recovering your password.

Excellent! My friend wants to upgrade her windows 8 to windows 10 but she doesnâ <sup>™</sup>t know how. I recommended this book to her and she told me that this book really helped her a lot. Windows 10 can be used both a touchscreen and standard input if we choose. This book will guide us on how we can perform the functions of touch screen. It will also guide us on how we can use windows 10 correctly. Everything we need to know about windows 10 is well written here. Grab this book now! Good job!

When I got my first laptop a few years ago, it came with Windows 8 as its operating system. I found Windows 8 not to be that user friendly and would really not go well along with non-touch screen computers so I decided to change it and use windows 7 instead. Windows 7 is so far one of the best Windows OS I have used but I just wish it has more features that could make my everyday work easier. Today, my work demands a lot of organizing etc. which I learned that Windows 10 can help

me out with. This book discussed the features and functions of Windows 10 which made me understand that it is an ideal OS for busy individuals like me. It also provided step by step guide, as well as, tips and techniques on how to use it. Will surely hold on to this book and get back to it once I have my Windows 10 installed.

Not happy with this book. It is hard to follow. Too many technical people think that everyone understands their terms. Sad in my opinion. I probably got more out of a couple videos I found online and just trying stuff.

I am looking for a windows 10 guide so that when I upgraded my computer I know how to operate it easily. My friend gave me this book and I am glad that he gave it to me. This book let me figure out my windows account. The book helps me to maximize the use of my desktop. I learned how to customize background in windows 10. I found this book really helpful if you are going to change to windows 10. You need to do this in front of your computer so that you can follow easily.

Many WINDOWS 10 guides, unlike this one, were clearly written before the GUI and other details were fully established. They therefore have the confusing disadvantage that they sometimes don't match the actuality. I did not find any such problems with this guide ... it is accurate and serves well as a beginner's guide to the new OS. The writing style is decent, and I would recommend this book as a good place to begin.

Actually one of the better guides to Windows 10 that I have seen. Every time I look at it I find something that I did not see before or did now understand when I did see it. Laid out in a perfect order for me. And I guess the thing I enjoy the most is that it seems to be written for someone who is not tech savvy (definitely me) but who wants to be more knowledgeable about what is touted as being the latest and greatest.

#### Download to continue reading...

Windows 10: The Ultimate User Guide for Beginners. The Only Manual You'll Need. FREE GIFTS inside! Windows 10: Windows10 Mastery. The Ultimate Windows 10 Mastery Guide (Windows Operating System, Windows 10 User Guide, User Manual, Windows 10 For Beginners, Windows 10 For Dummies, Microsoft Office) Windows 10: The Ultimate User Guide for Advanced Users to Operate Microsoft Windows 10 (tips and tricks, user manual, user guide, updated and edited, Windows ... (windows,guide,general.guide,all Book 4) Windows 10: The Ultimate Guide For

Beginners (Windows 10 for dummies, Windows 10 Manual, Windows 10 Complete User Guide, Learn the tips and tricks of Windows 10 Operating System) Windows 10: The Ultimate Beginner's Guide How to Operate Microsoft Windows 10 (tips and tricks, user manual, user guide, updated and edited, Windows ... (windows,guide,general,guide,all) (Volume 3) Gifts In Jars: 88 Easy To Make DIY Gifts In Jars (Gifts in Mason Jars - Jar Gifts - Recipes - DIY Projects) Windows 10: The Ultimate Guide To Operate New Microsoft Windows 10 (tips and tricks, user manual, user guide, updated and edited, Windows for beginners) Windows 10: The Ultimate Beginner's Guide - Learn How To Start Using Windows 10, Easy User Manual, Plus The Best Hidden Features, Tips And Tricks! (Windows ... Windows 10 Software, Operating System) Windows 10 Manual and Windows 10 User Guide (Windows 10 Guide for Beginners) DIY Gifts: 50 Cute And Easy DIY Gifts In A Jar That Everybody Actually Wants: (DIY Projects, div household hacks, div Speed Cleaning, tiny home living, ... everyday life, diy Speed Cleaning, gifts)) Windows 8.1: Learn Windows 8.1 in Two Hours: The Smart and Efficient Way to Learn Windows 8.1 (Windows 8.1, Windows 8.1 For Beginners) Writing Effective User Stories: As a User, I Can Express a Business Need in User Story Format To Get the IT Solution I Need Echo: Dot: The Ultimate User Guide to Learn Dot In No Time (Echo 2016, user manual, web services, by , Free books, Free Movie, Alexa ... Prime, smart devices, internet Book 5) The Allergy Self-Help Cookbook: Over 350 Natural Foods Recipes, Free of All Common Food Allergens: wheat-free, milk-free, egg-free, corn-free, sugar-free, yeast-free WHEAT BELLY DIET FOR BEGINNERS: Grain-Free, Wheat-Free, Gluten-Free Cookbooks and Recipes For Weight Loss Plans and Solutions Included! (Wheat Free Grain Free Gluten Free Weight Loss Diet Book 1) Microsoft Windows Security Inside Out for Windows XP and Windows 2000 (Bpg--Inside Out) A Beginner's Guide to AutoHotkey, Absolutely the Best Free Windows Utility Software Ever! (Third Edition): Create Power Tools for Windows XP, Windows Vista, ... and Windows 10 (AutoHotkey Tips and Tricks) Windows 8 Tips for Beginners 2nd Edition: A Simple, Easy, and Efficient Guide to a Complex System of Windows 8! (Windows 8, Operating Systems, Windows ... Networking, Computers, Technology) Paleo Free: Diet Guide for Beginners - Over 50 Paleo Free Diet Recipes for Optimal Health & Fast Weight Loss (gluten free, lose belly fat, paleo beginners, ... paleo desserts, paleo diet, wheat free) Echo: The Simple User Guide How to Program Echo Fast (Echo 2016, user manual, web services, by , Free books, Free Movie, Alexa Kit) (Prime, smart devices, internet Book 5)

#### <u>Dmca</u>